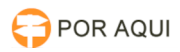

## Atalho TjroOffice para área de trabalho

## 05/05/2024 19:37:35

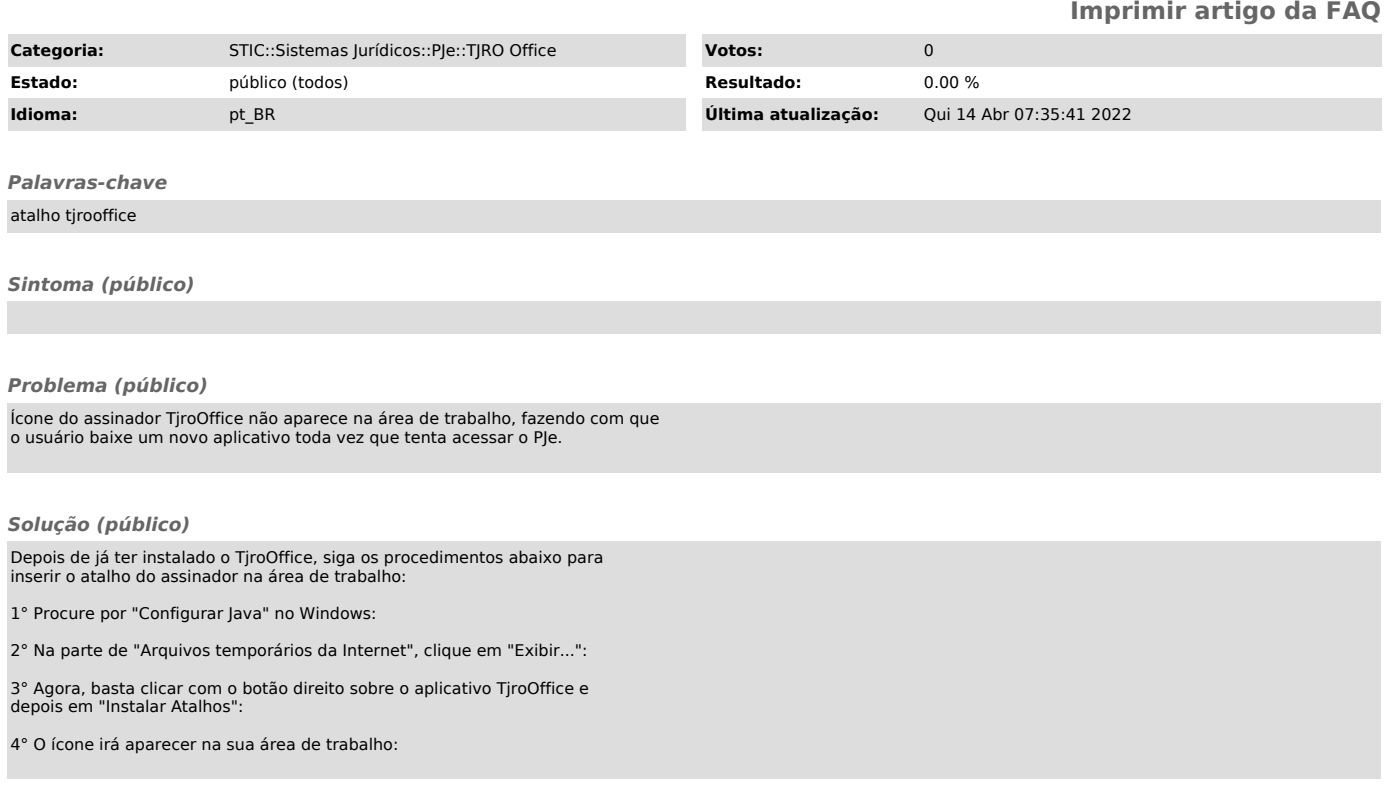